#### <span id="page-0-0"></span>LCGs, Uniform<0,1>, etc.

[Mihir Arjunwadkar](http://cms.unipune.ac.in/~mihir)

[Centre for Modeling and Simulation](http://cms.unipune.ac.in/) [Savitribai Phule Pune University](http://www.unipune.ac.in/)

K ロ ▶ K @ ▶ K 할 ▶ K 할 ▶ | 할 | © 9 Q @

#### Connotations of randomness

A sequence of numbers which

- lacks predictability
- lacks (easily) recognizable pattern or rule
- contains information which cannot be compressed into an equivalent but shorter representation
- is indistinguishable from realizations of a truly random process
- has statistical independence (in some contexts)

 $\bullet$  ...

Imprecise as definition, uses circular reasoning,

**KORK EX KEY KEY YOUR** 

... (but you know what is meant)

#### An operational definition of randomness

Mais quand une regle est fort composée, ce qui luy est conforme, passe pour irrégulier.

But when a rule is extremely complex, that which conforms to it passes for random.

[Gottfried Wilhelm](http://en.wikipedia.org/wiki/Gottfried_Wilhelm_Leibniz) Labrus

[Discourse on Metaphysics \(1686\)](http://en.wikipedia.org/wiki/Discourse_on_Metaphysics)

**KORK EX KEY KEY YOUR** 

as quoted at <http://en.wikiquote.org/wiki/Randomness>

## Generating "random" numbers

We may, therefore, use deterministic means to generate a sequence of numbers that **appear** random ...

#### Linear congruential generator

**KORKA SERKER DE VOOR** 

$$
X_{n+1} = (aX_n + c) \mod M
$$

 $X_n$ , *M*, *a*, *c*: Integer

Seed  $0 < X_0 < M$ Modulus  $M > 1$ Multiplier  $1 < a < M$ Increment  $0 \leq c \leq M$ 

Completely deterministic: Given M, a, c, same seed  $\implies$  same sequence

Integer arithmetic

**KORK EX KEY KEY YOUR** 

- $X_n$  is a periodic sequence with *maximum* cycle length  $= M$ because of the modulo operation.
- Bad choice of a, c can lead to the "bad" sequences For example,  $a = c = 1$ , any  $M, X_0$ .  $M = 5, X_0 = 3 \implies$  $3, 4, 0, 1, 2, 3, 4, 0, 1, 2, 3, 4, 0, 1, 2, 3, 4, 0, 1, 2, 3, 4, 0, 1, 2, \ldots$
- Shorter-than-M cycles

For example,  $M = 10$ ,  $a = c = X_0 = 7 \implies$ 7, 6, 9, 0, 7, 6, 9, 0, 7, 6, 9, 0, 7, 6, 9, 0, 7, 6, 9, 0, 7, 6, 9, 0, 7, . . .

**KORK EX KEY KEY YOUR** 

- A LCG has full period M iff
	- **gcd** $(c, M) = 1$ .
	- **2**  $a \equiv 1$  mod p for each prime factor p of M.
	- $\bullet$  a  $\equiv$  1 mod 4 if 4 divides M.

Brian D. Ripley, Stochastic Simulation, Wiley (1987)

#### How are the parameters  $a, c, M$  chosen?

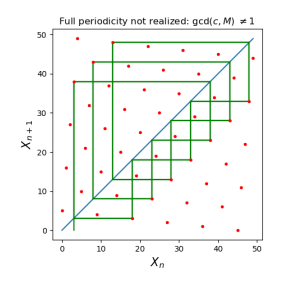

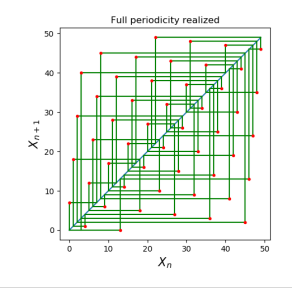

Full periodicity not realized:  $a \neq 1$  mod 4 and 4 divides M

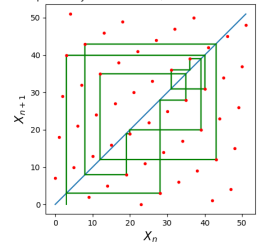

Courtesy: [Snehal Shekatkar](http://inferred.co/)

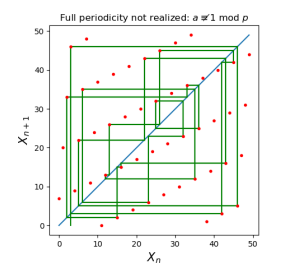

K ロ ▶ K @ ▶ K 할 > K 할 > 1 할 > 1 9 Q Q\*

#### Serial correlations: Marsaglia lattice

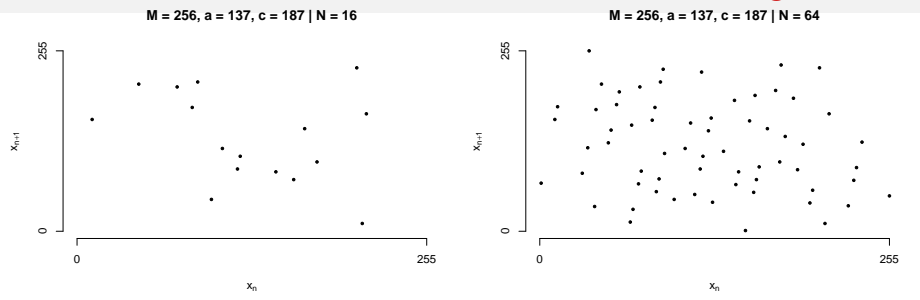

 $M = 256$ , a = 137, c = 187 | N = 128

 $M = 256$ , a = 137, c = 187 | N = 257

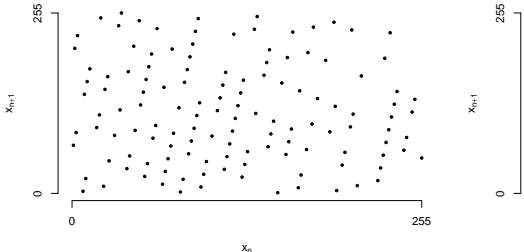

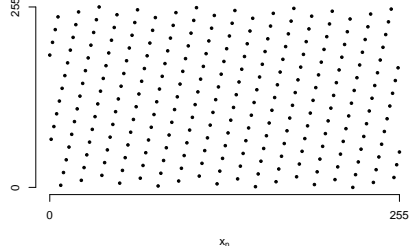

 $299$ イロト イ押ト イヨト イ  $\Rightarrow$ ∍

# Serial correlations: Marsaglia lattice

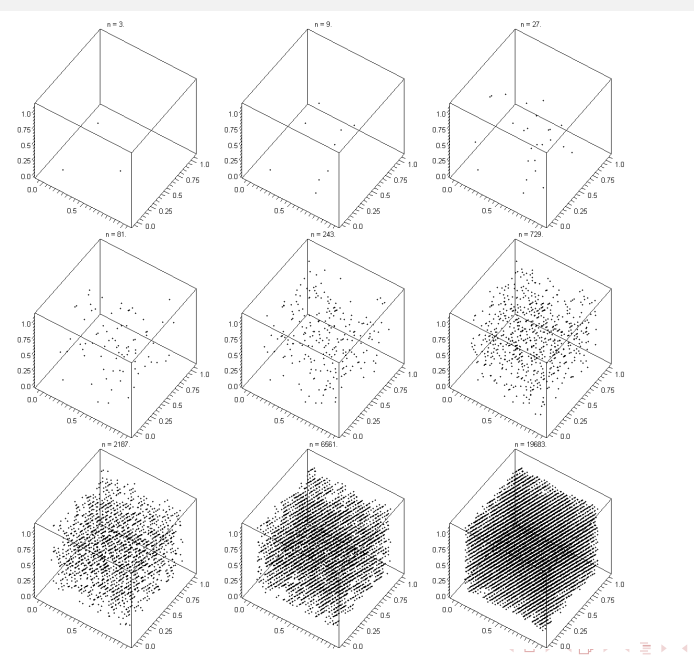

http://en.wikipedia.org/wiki/File:Lcg\_3d.gif [http://en.wikipedia.org/wiki/File:Lcg\\_3d.gif](http://en.wikipedia.org/wiki/File:Lcg_3d.gif)

 $290$ 

#### Breaking serial correlations

K ロ > K 個 > K 필 > K 필 >

 $2Q$ 

<span id="page-10-0"></span>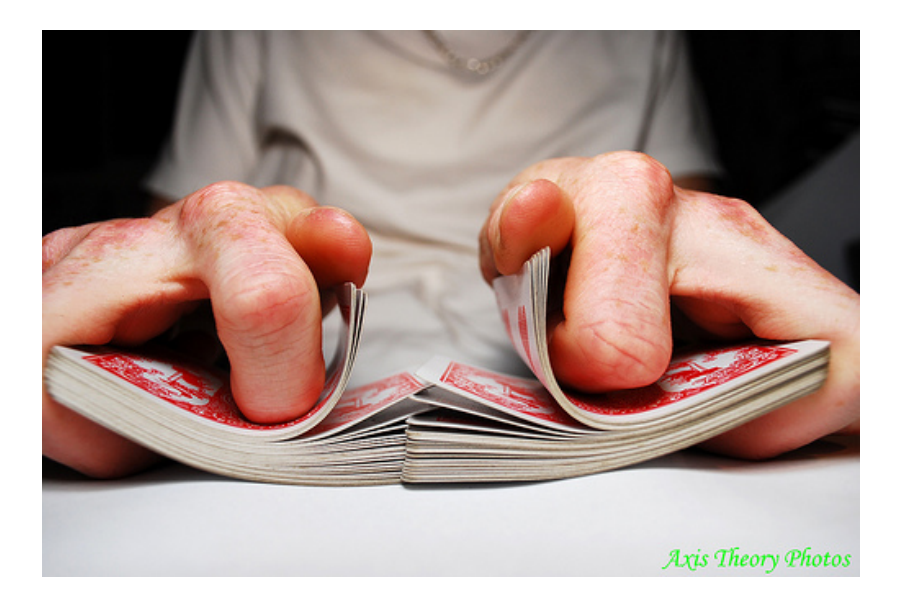

### Breaking serial correlations

 $QQ$ 

**Bays-Durham Shuffle** 

<span id="page-11-0"></span>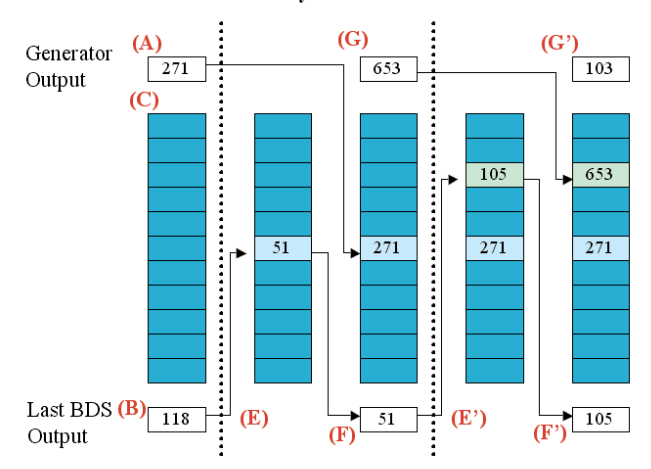

Figure 1 - Two cycles of a Bays-Durham Shuffle. Internal state consists of the last output of the Random Number Generator (A), the last output of the Bays-Durham Shuffle (B), and a table of random values (C). To generate a new output, an index (E) is created from the last output (B). The value in the table at this index becomes the next output (F). The value at the index is replaced with the current output of the generator (G), and the generator is updated to its next state.

[http://www.sml.ee.upatras.gr/UploadedFiles/07-RNG0-!!!!!random\\_number\\_generators.pdf](http://www.sml.ee.upatras.gr/UploadedFiles/07-RNG0-!!!!!random_number_generators.pdf)

## A taxonomy of RNGs

İ,

 $299$ 

Taxonomy of (Pseudo) Random Number Generators

<span id="page-12-0"></span>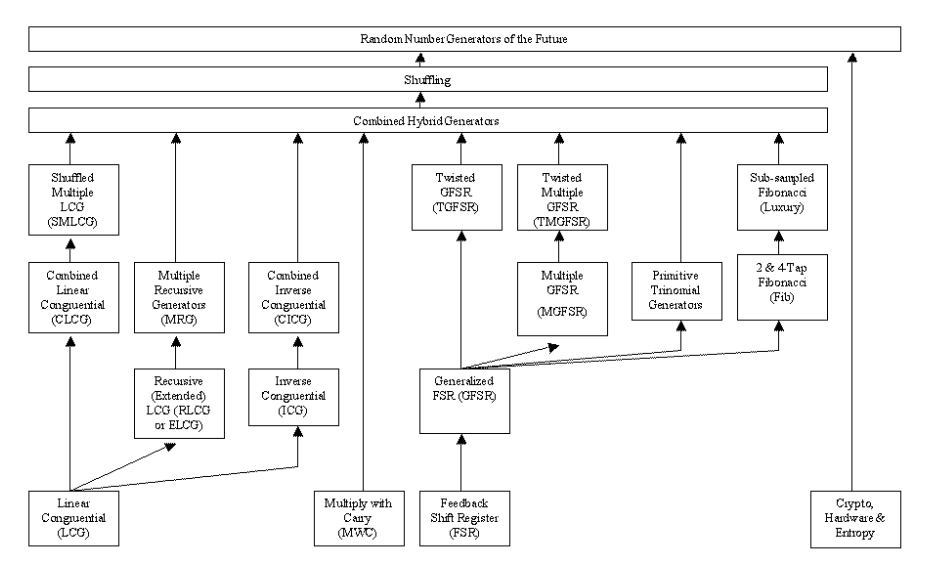

[http://www.sml.ee.upatras.gr/UploadedFiles/07-RNG0-!!!!!random\\_number\\_generators.pdf](http://www.sml.ee.upatras.gr/UploadedFiles/07-RNG0-!!!!!random_number_generators.pdf)

#### The initial seed

K ロ ▶ K @ ▶ K 할 > K 할 > 1 할 > 1 9 Q Q\*

- <span id="page-13-0"></span>• /dev/random and /dev/urandom:
	- <http://sourceware.org/ml/gsl-discuss/2004-q1/msg00071.html>
	- <http://www.2uo.de/myths-about-urandom/>
	- <http://en.wikipedia.org/?title=/dev/random>
- Concoct a seed from the machine clock or current time

#### Distribution of numbers in the LCG sequence

**AD A 4 4 4 5 A 5 A 5 A 4 D A 4 D A 4 D A 4 B A 4 5 A 5 A 4 D A 4 B A 5 A 4 A 4 A** 

Assuming a full-period LCG, the numbers  $0, \ldots, M-1$  occur with equal propensity  $\implies$  uniform PMF over the set  $0, \ldots, M-1$ .

Why? Here is a suggestive argument:

- Except the modulo-M operation, the relationship between  $X_n$  and  $X_{n+1}$  is linear. If  $X_n$  has a uniform PMF, so will  $X_{n+1}$ .
- Geometrically, the module-M operation turns the interval  $[0, M)$ into a circle by identifying  $M$  with 0. The LCG sequence can be thought of as going round-and-round over this circle with a constant speed and an additive increment at every step.

This can be numerically verified, but this is not a rigorous proof.

## $LCG \rightarrow Uniform(0, 1)$

**KORK EX KEY KEY YOUR** 

Uniform PMF over  $0, \ldots, M$  can be transformed to a uniform distribution over  $\langle 0, 1 \rangle$  as

- Over  $[0,1)$ :  $U = X/M$
- Over [0, 1]:  $U = X/(M-1)$

• Over 
$$
(0, 1]
$$
:  $U = (X + 1)/M$ 

• Over  $(0, 1)$ :  $U = (X + 1)/(M + 1)$ 

**Note** 

- Division operation  $/ \equiv$  real division.
- Although we pretend to have a continuous interval  $(0, 1)$ , U is discrete.
- In practice, U is also represented as a representable floating-point number, and rounding may modulate this discreteness further.

K ロンス 御 > ス 할 > ス 할 > 「 할 …

 $2Q$ 

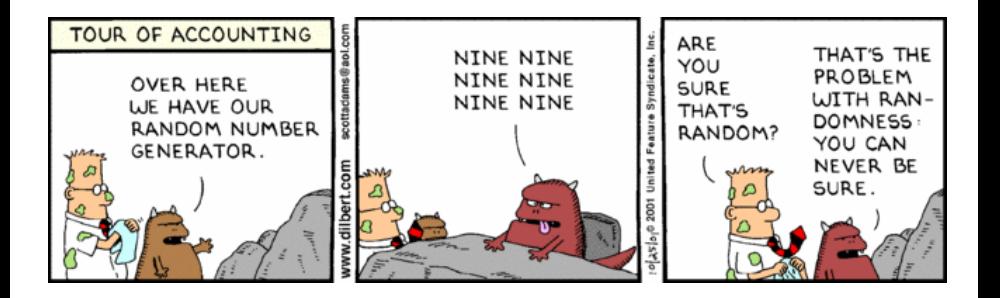

**KORK EX KEY KEY YOUR** 

#### General Perspective

- There is no end to conceivable tests
- A RNG that passes a sequences of tests  $T_1, \ldots, T_N$ need not necessarily pass a new test  $T_{N+1}$
- Conversely, passing some N tests does not guarantee randomness.
- [An extensive literature survey:](http://www.ciphersbyritter.com/RES/RANDTEST.HTM) <http://www.ciphersbyritter.com/RES/RANDTEST.HTM>

**KORKA SERKER DE VOOR** 

- [Knuth's spectral test](http://random.mat.sbg.ac.at/results/karl/spectraltest/)
- [DIEHARD](http://stat.fsu.edu/pub/diehard/)

<http://stat.fsu.edu/pub/diehard/>

• [Monkey Tests](http://dieharder.googlecode.com/svn/trunk/doc/monkey_tests.pdf)

[http://dieharder.googlecode.com/svn/trunk/doc/monkey\\_tests.pdf](http://dieharder.googlecode.com/svn/trunk/doc/monkey_tests.pdf)

• [dieharder](http://www.phy.duke.edu/~rgb/General/dieharder.php)

<http://www.phy.duke.edu/~rgb/General/dieharder.php>

• [TestU01](http://simul.iro.umontreal.ca/testu01/tu01.html)

 $\bullet$  ...

<http://simul.iro.umontreal.ca/testu01/tu01.html>

• [NIST RNG tools](http://csrc.nist.gov/groups/ST/toolkit/rng/index.html)

<http://csrc.nist.gov/groups/ST/toolkit/rng/index.html>

• <http://www.cs.fsu.edu/~mascagni/research/testing.html>

**KORK EX KEY KEY YOUR** 

Empirical/Statistical Tests for Uniformity

- $\chi^2$  tests on sequence, pairs, k-tuples, ...
- Kolmogorov-Smirnov

 $\bullet$  ...

Empirical/Statistical Tests for Independence

- Runs test
- Gaps test
- Permutation tests
- Test for the Pearson correlation coefficient  $H_0$ :  $\rho = 0$  vs.  $H_1$ :  $\rho \neq 0$

## LCG implementations

**KORK EX KEY KEY YOUR** 

#### • [Mersenne Twister](http://www.math.sci.hiroshima-u.ac.jp/~m-mat/MT/emt.html)

<http://www.math.sci.hiroshima-u.ac.jp/~m-mat/MT/emt.html> [http://en.wikipedia.org/wiki/Mersenne\\_twister](http://en.wikipedia.org/wiki/Mersenne_twister)

- [GNU Scientific Library](http://www.gnu.org/s/gsl/) <http://www.gnu.org/s/gsl/>
- [Rmath standalone library](http://www.stat.berkeley.edu/classes/s243/rmath.html)
- [SPRNG](http://sprng.cs.fsu.edu/)

<http://sprng.cs.fsu.edu/>

- Unix/linux RNG: drand48
- [Numerical Recipes](http://www.nr.com/)

Test NR codes thoroughly before using them!

**KORKAR KERKER EL POLO** 

- Use RNGs that have well-understood properties.
- Complex methods are not necessarily better.
- Use well-tested implementations.
- To see if a RNG is good enough for your application:
	- Run your application with two very different RNGs and see if they produce the same result.
	- Does your application produce results which can be traced back to any patterns related to the RNG?
	- Run as many tests as possible for the intended sequence length: <http://burtleburtle.net/bob/rand/testsfor.html>

**KORK EX KEY KEY YOUR** 

- <span id="page-22-0"></span>• Brian D. Ripley, Stochastic Simulation, Wiley (1987).
- James E. Gentle, Random Number Generation and Monte Carlo Methods, Springer (2003).
- Luc Devroye, Non-uniform Random Variate Generation, Springer (1986). <http://luc.devroye.org/rnbookindex.html>
- Donald Knuth, The Art of Computer Programming, Vol 2: Seminumerical Algorithms, Addison-Wesley (1981), or any newer edition.